### **Computer Basics**

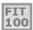

Regardless of how much computers have changed over the last 50 years (think of our first lecture), they are still characterized by the same basic principles

© Copyright 2000-2001, University of W

### FIT Abstractly, A Computer Is...

- Computers process information by deterministically following instructions, called executing instructions
- Unlike humans, computers follows instructions exactly
  - Computers have no imagination or creativity
  - Computers have no intuition
  - □ Computers are literal: they have no sense of irony, subtlety, proportion...
  - □ Computers don't joke , they're not vindictive or cruel
  - □ Computers are not purposeful (they don't have their own changing agenda!)
- ... Computers execute instructions. Nothing more.

Remember this when you feel like screaming at your monitor....!

If a computer has any useful characteristics, it's because someone has programmed it -in other words, given it the instructions - to behave usefully

© Copyright 2000-2001, University of Wash

## Interpreting the Instructions

 To perform instructions, a computer's hardware implements a process called the fetch/execute cycle

### Fetch/Execute Cycle

- •Instruction Fetch (IF)
- •Instruction Decode (ID)
- ·Data Fetch (DF)
- Instruction Execution (EX)
- •Return Result (RR)
- ❖ The F/E Cycle is an unending process

© Copyright 2000-2001, University of Washington

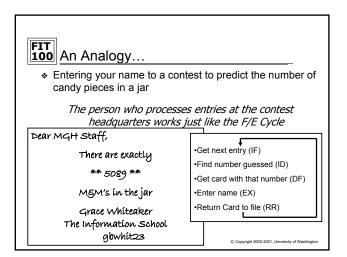

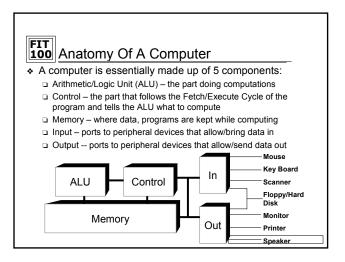

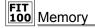

. The memory component is passive, storing programs and data

| address: | 0 | 1 | 2 | 3 | 4 | 5  | 6 | 7 |
|----------|---|---|---|---|---|----|---|---|
| value:   | М | J | i | s | ! | 23 | 2 | 3 |
| byte     |   |   |   |   |   |    |   |   |

- Memory is like a series of "byte-size" boxes each has an address and some contents called its value
- Memory is called RAM for "random access memory" because the control can access any random location in the memory
- \* RAM is volatile memory it disappears when the power does

© Copyright 2000-2001, University of Washington

# There always needs to be something in Control: Control Rules!

- The control follows through the instructions, executing them by telling other parts what to do
- The instructions come from the program stored in the memory

The instructions are in the end expressed in a *machine language*, which the control can understand. A typical machine instruction is

add 124, 1005, 6215

Which means "add the number in memory location 124 To the number in memory location 1005 and put the result in memory location 6215"

© Copyright 2000-2001, University of Washington

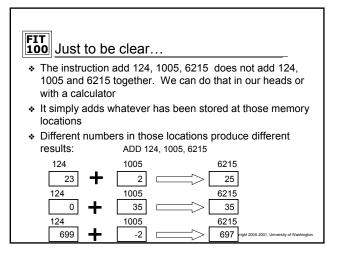

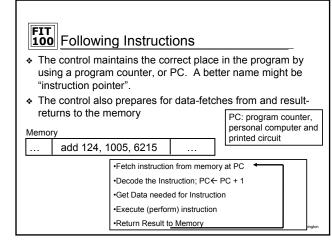

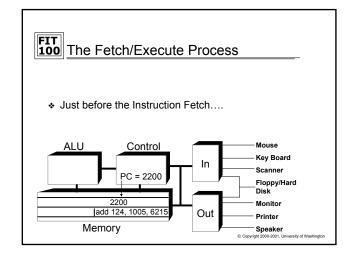

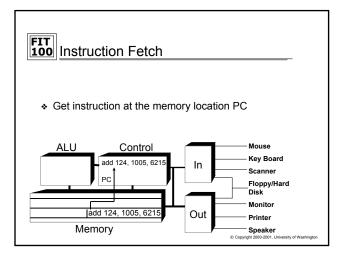

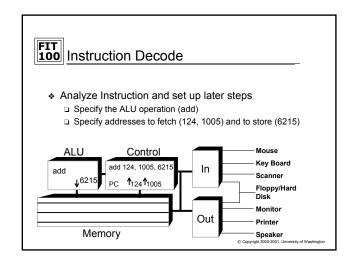

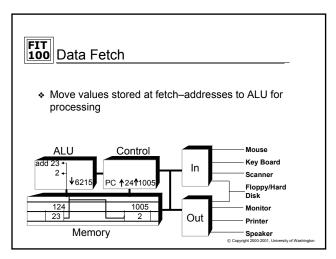

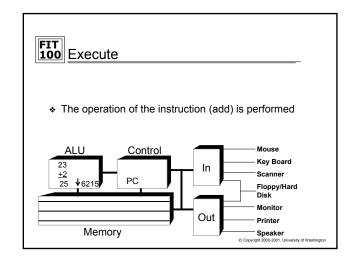

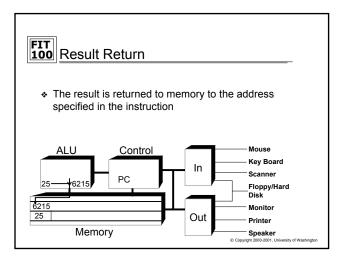

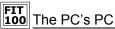

- . After the instruction has been fetched and executed, the next instruction in sequence is fetched at PC +4
- This scheme should cause the computer to run through memory executing all instructions once and then "fall off the end of memory"
- . Computers have machine instructions to branch and jump, i.e. go to some instruction other than the next
- Jump and Branch change the PC after increment
- Programs generally repeat many instructions

## What's in a Number?

- A memory location can store one byte of information, enough for a keyboard character
- A "normal" whole number (integer) uses 4 bytes
- A machine instruction uses 4 bytes
- Units of memory size are ...
  - □ KB, kilobyte, 1024 bytes ... just over a thousand bytes, a "K"
  - □ MB, megabyte, 1,048,576 bytes ... just over a million bytes, a meg
  - □ GB, gigabyte, 1, 073, 741, 824 bytes ... just over a billion bytes, a
  - □ TB, terabyte, 1,099,511,627,776 bytes ... just over a trillion bytes

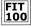

## FIT 100 Free Memory!

- . Why do computers use such weird amounts to indicate 1000, 1 Million, etc?
  - ☐ These numbers are powers of 2

 $2^{10} = 1,024$ call it a thousand  $2^{20} = 1,048,576$ call it a million  $2^{30} = 1,073,741,824$ call it a billion  $2^{40} = 1,099,511,627,776$ call it a trillion

 When you buy a megabyte of member, it's as if you get 48, 576 bytes for free!

© Copyright 2000-2001, University of Washingto

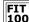

### The Intermediaries: BIOS and OS

- Computer hardware doesn't have the instructions needed to startup
- \* BIOS-Basic Input/Output System
  - Lowest level of software on system
  - □ Talks to Operating System
- Operating Systems:
  - □ Software that continues as intermediary between hardware and other applications
  - □ Without an operating system, nothing will happen
  - $\ensuremath{\square}$  OS provides basic startup instructions, memory management, and ongoing interaction with programs
- \* All interaction between peripherals and software is done through the os
  - Mouse moves, file navigation, saving, etc
  - □ Software (like Word) then doesn't have to deal with repeating those instructions in its code

© Copyright 2000-2001, University of Washington

## FIT 100 Summary

- \* Computers deterministically execute instructions to process information
- \* Computers have five parts: ALU, Control, Memory, Input and Output
- . The control implements a process called the Fetch/Execute Cycle
- The F/E cycles is a fundamental method of performing operations EXACTLY the same way specified, every time. This idea is used in many places in computation
- \* BIOS and Operating Systems are the go-betweens for hardware and software

© Copyright 2000-2001, University of Wash